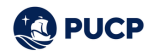

## CAMBIO DE MODALIDAD DE PAGO CAMPUS VIRTUAL

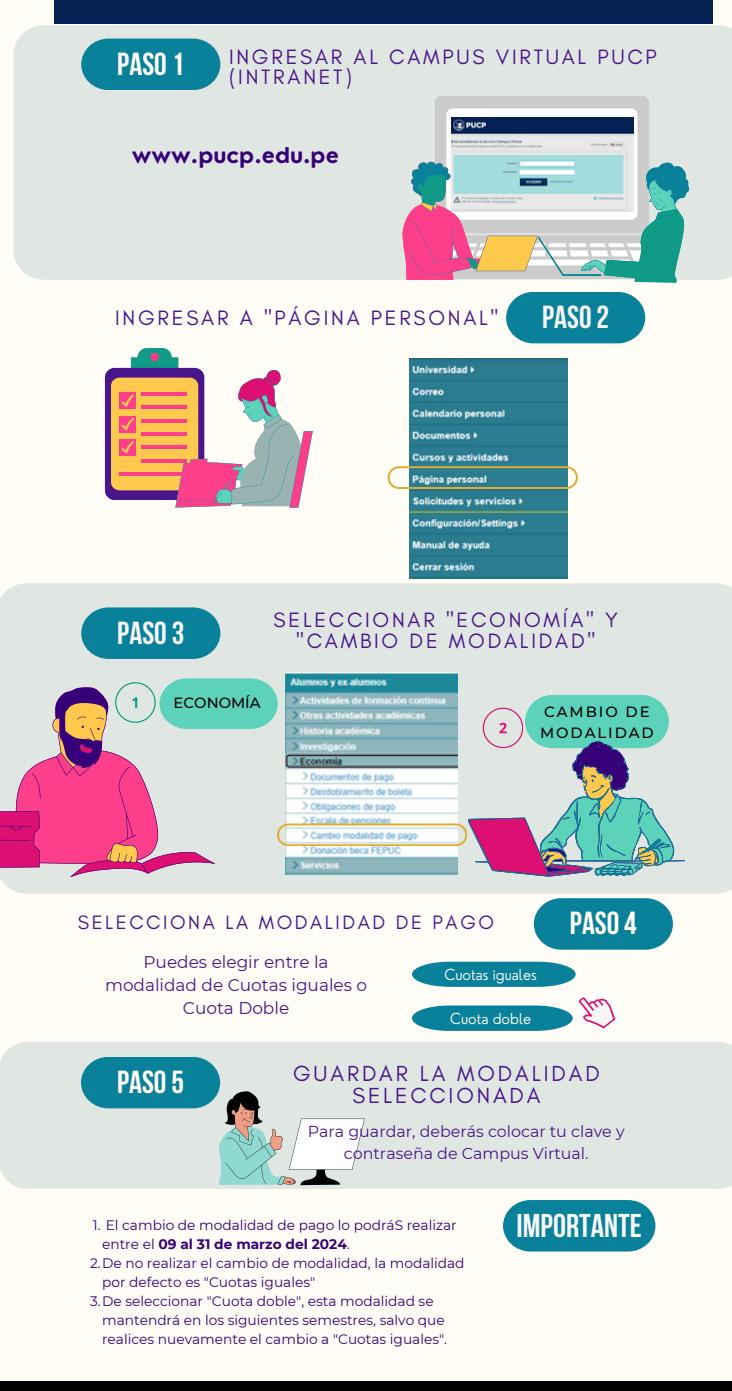